#### **DAFTAR ISI**

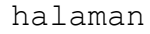

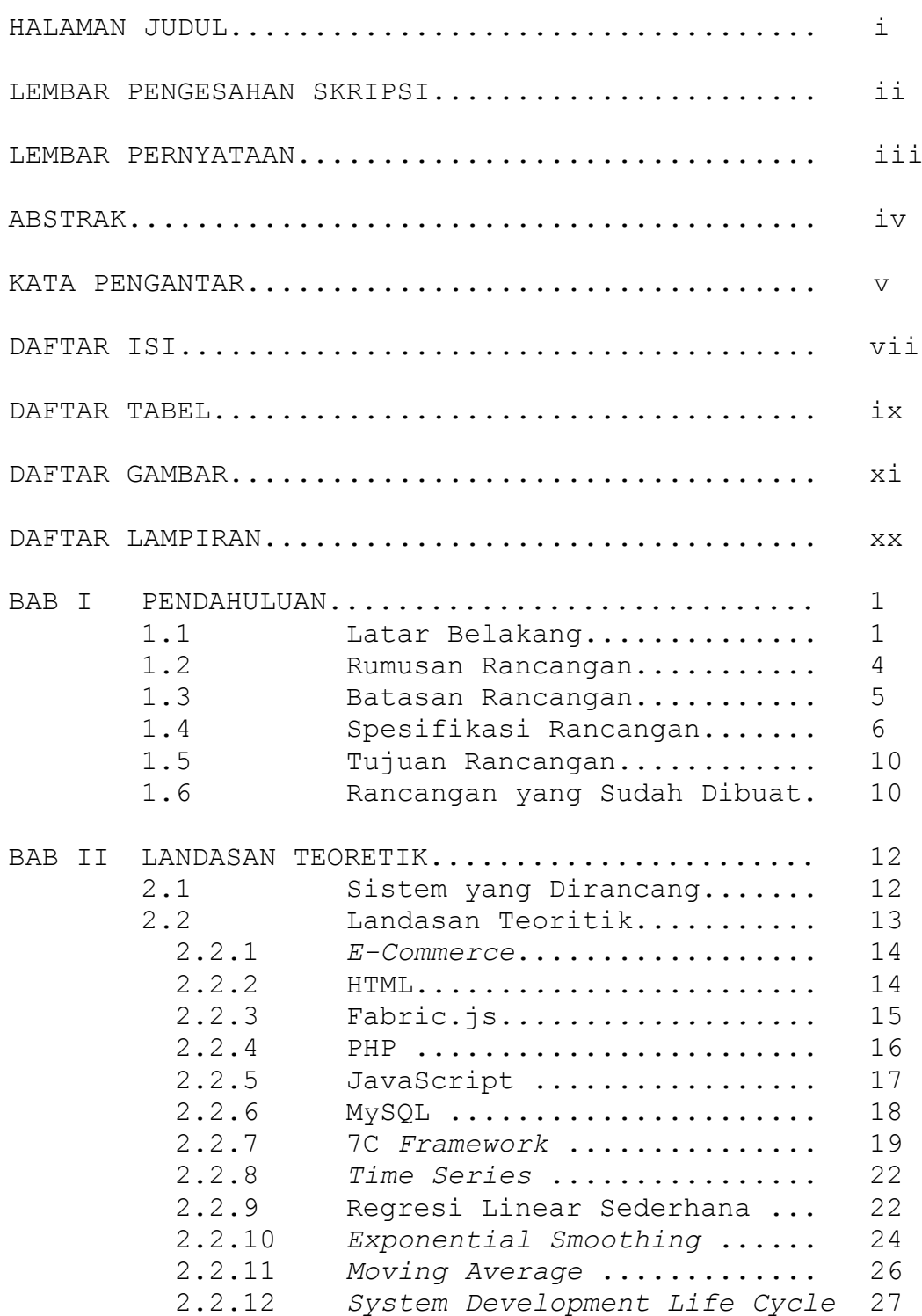

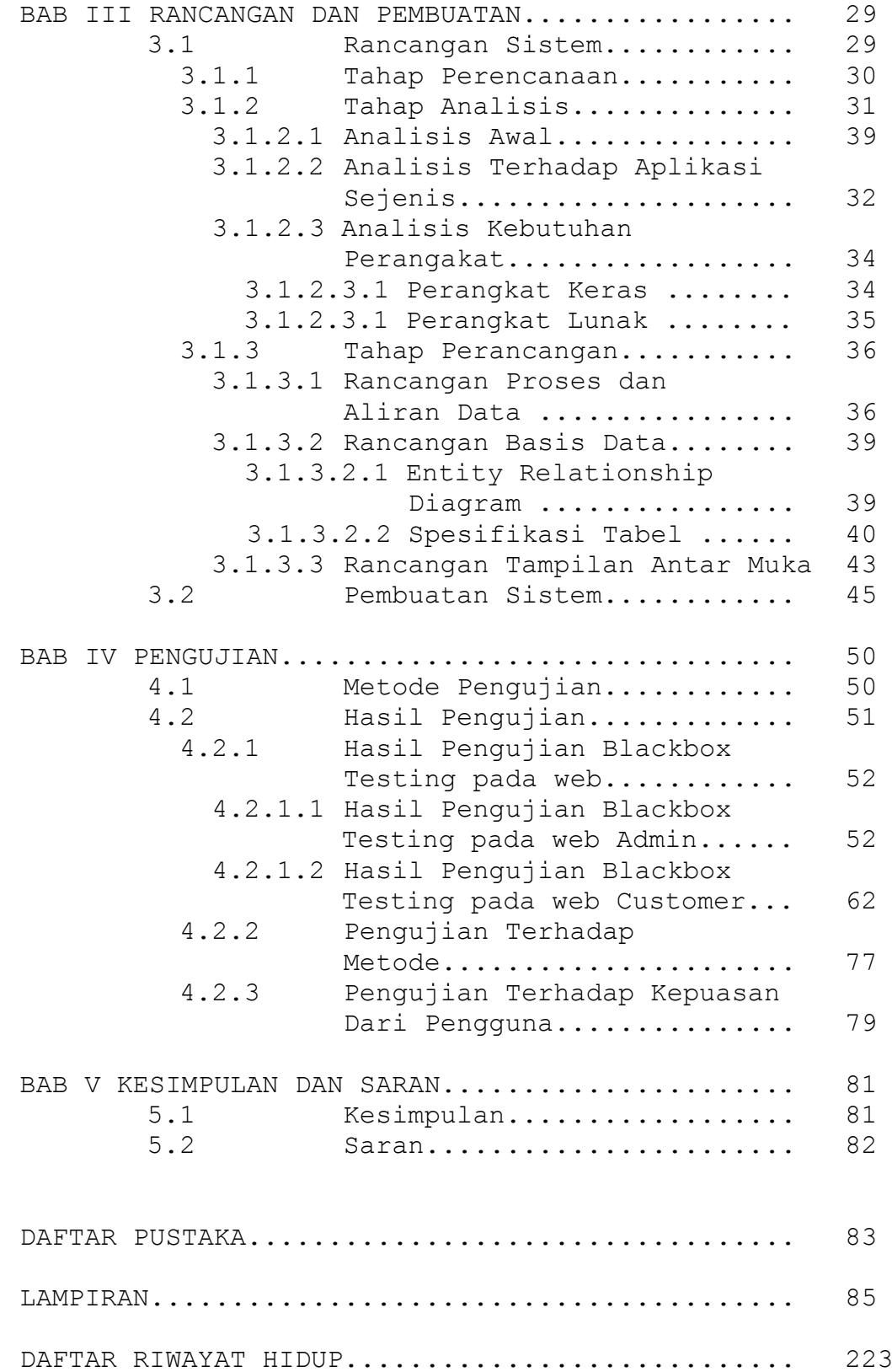

## **DAFTAR TABEL**

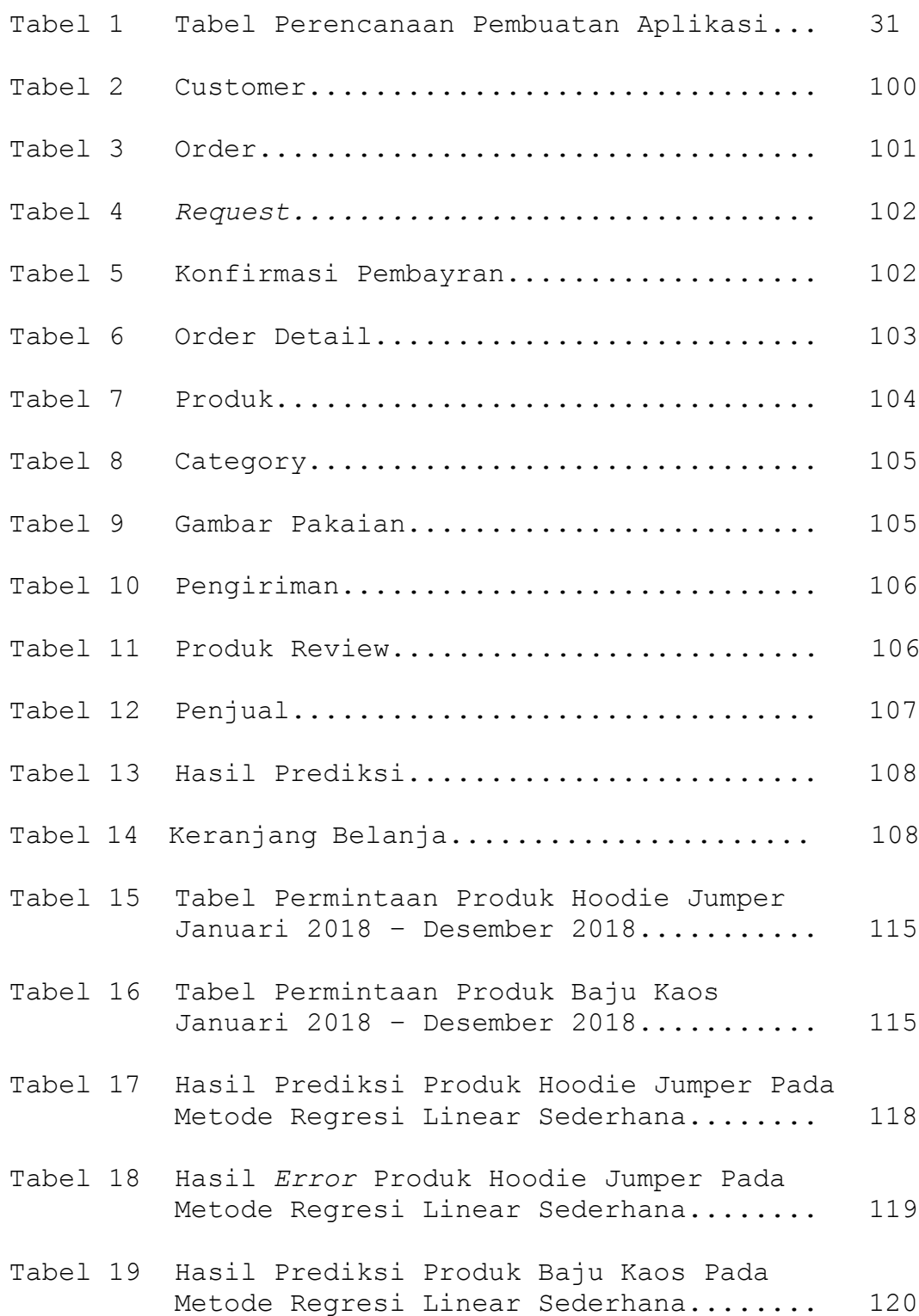

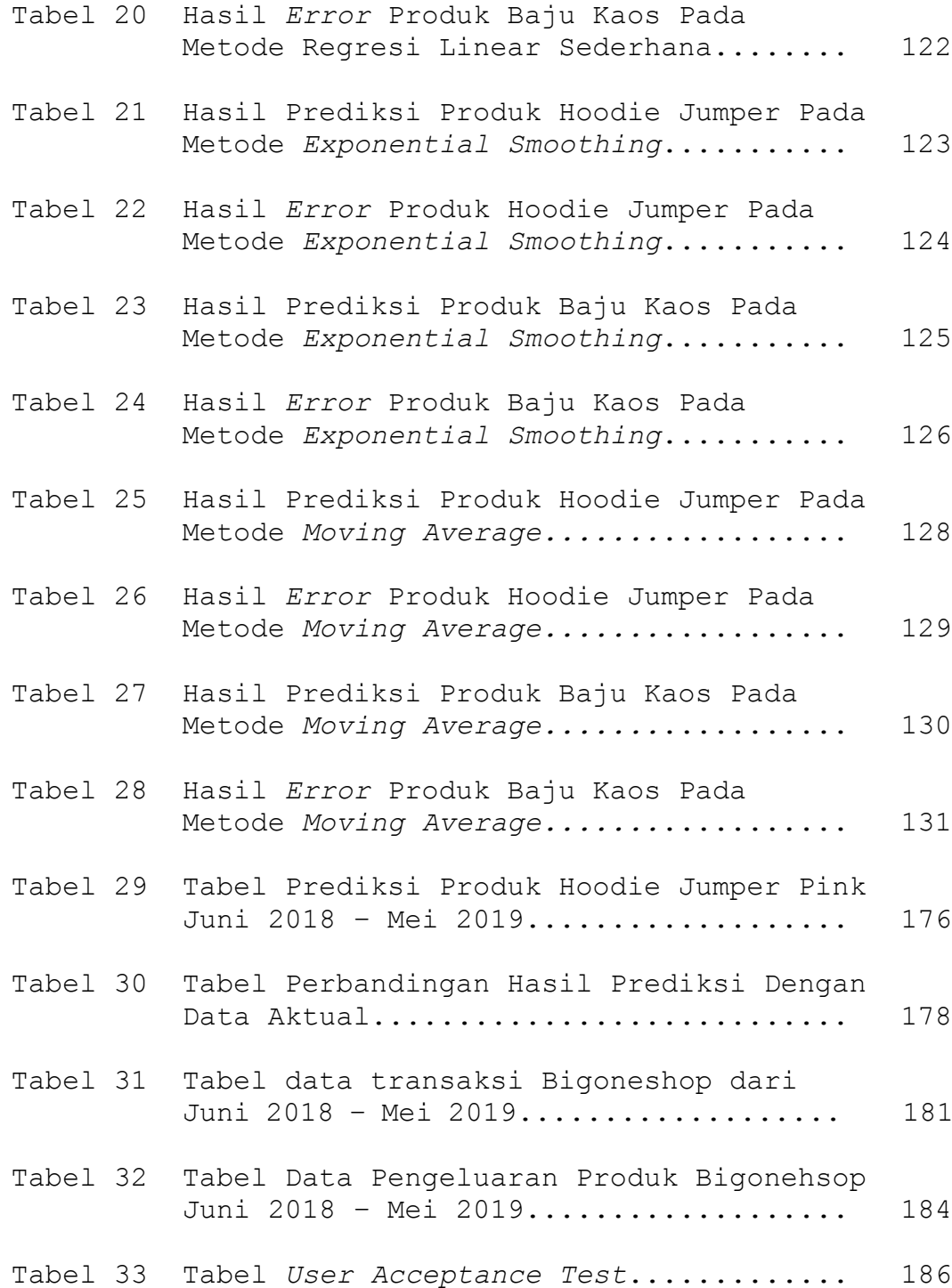

# **DAFTAR GAMBAR**

Halaman

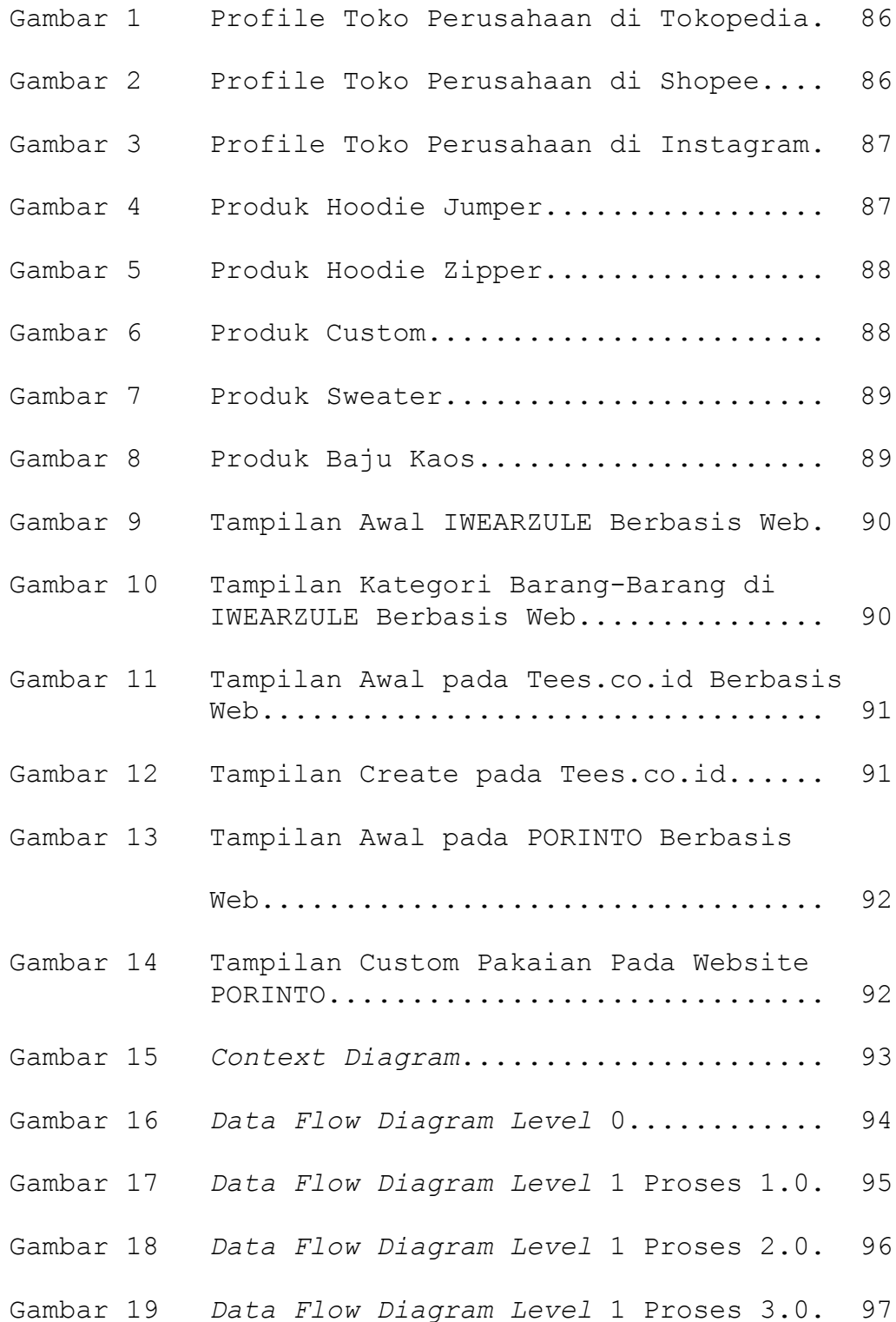

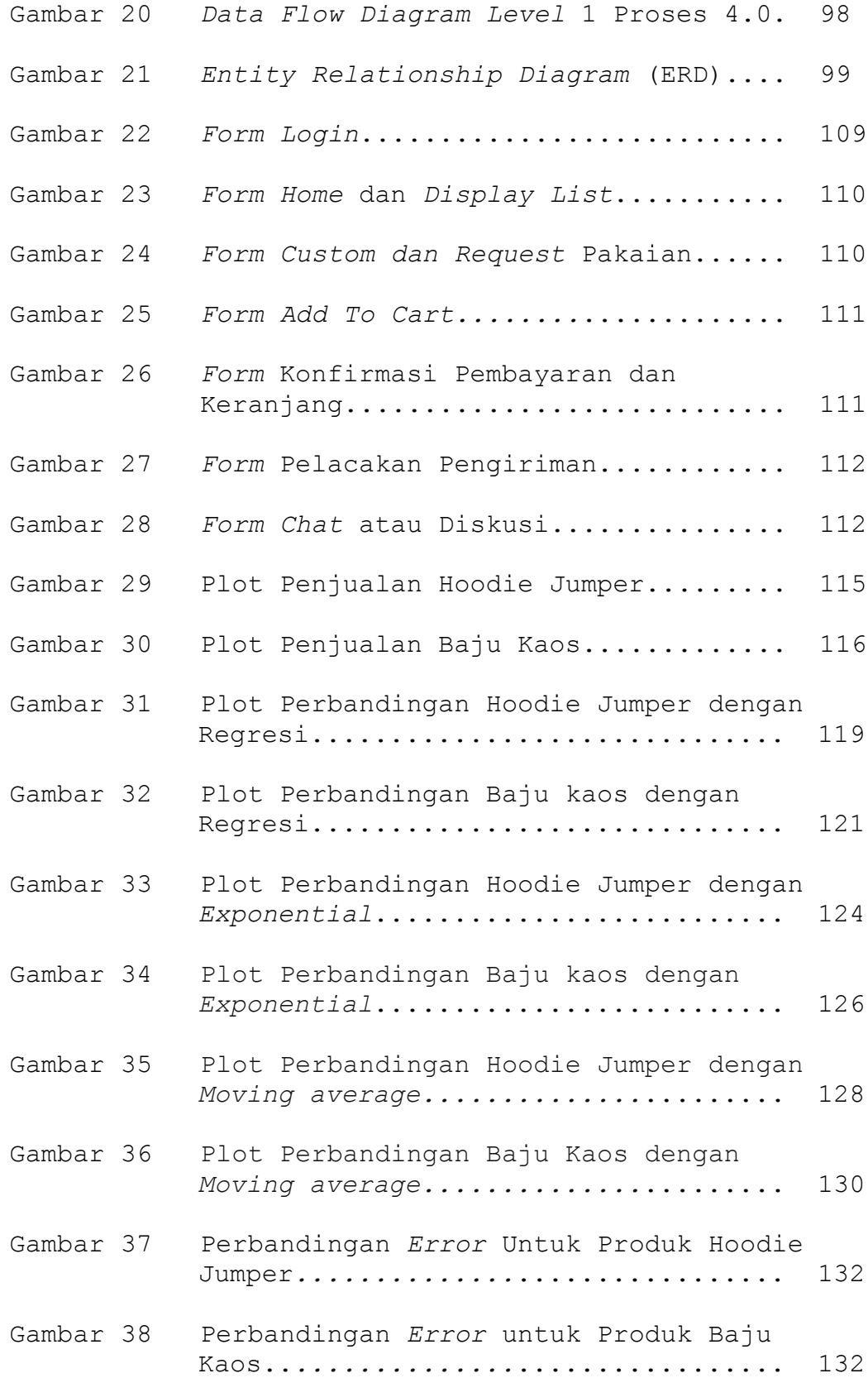

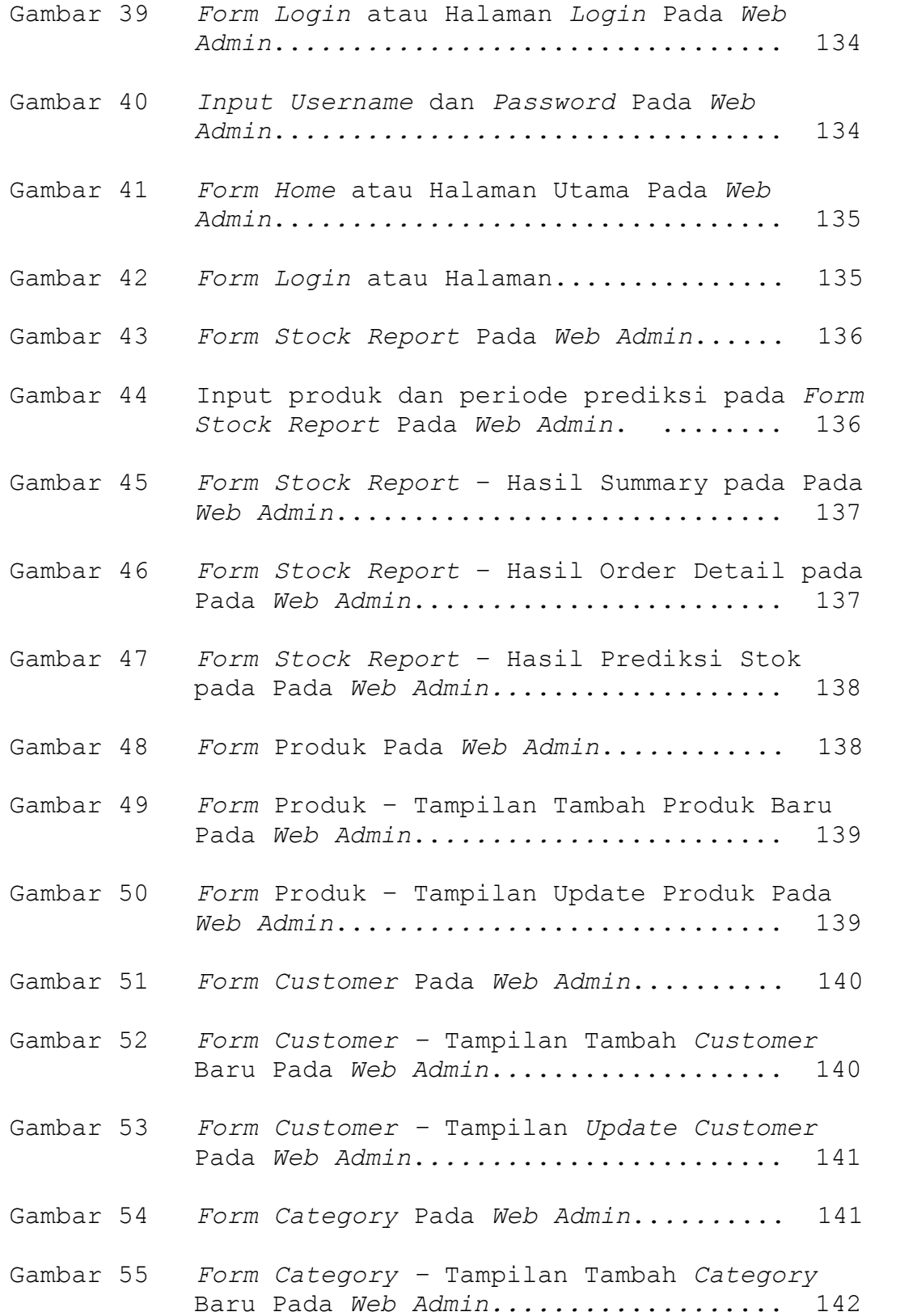

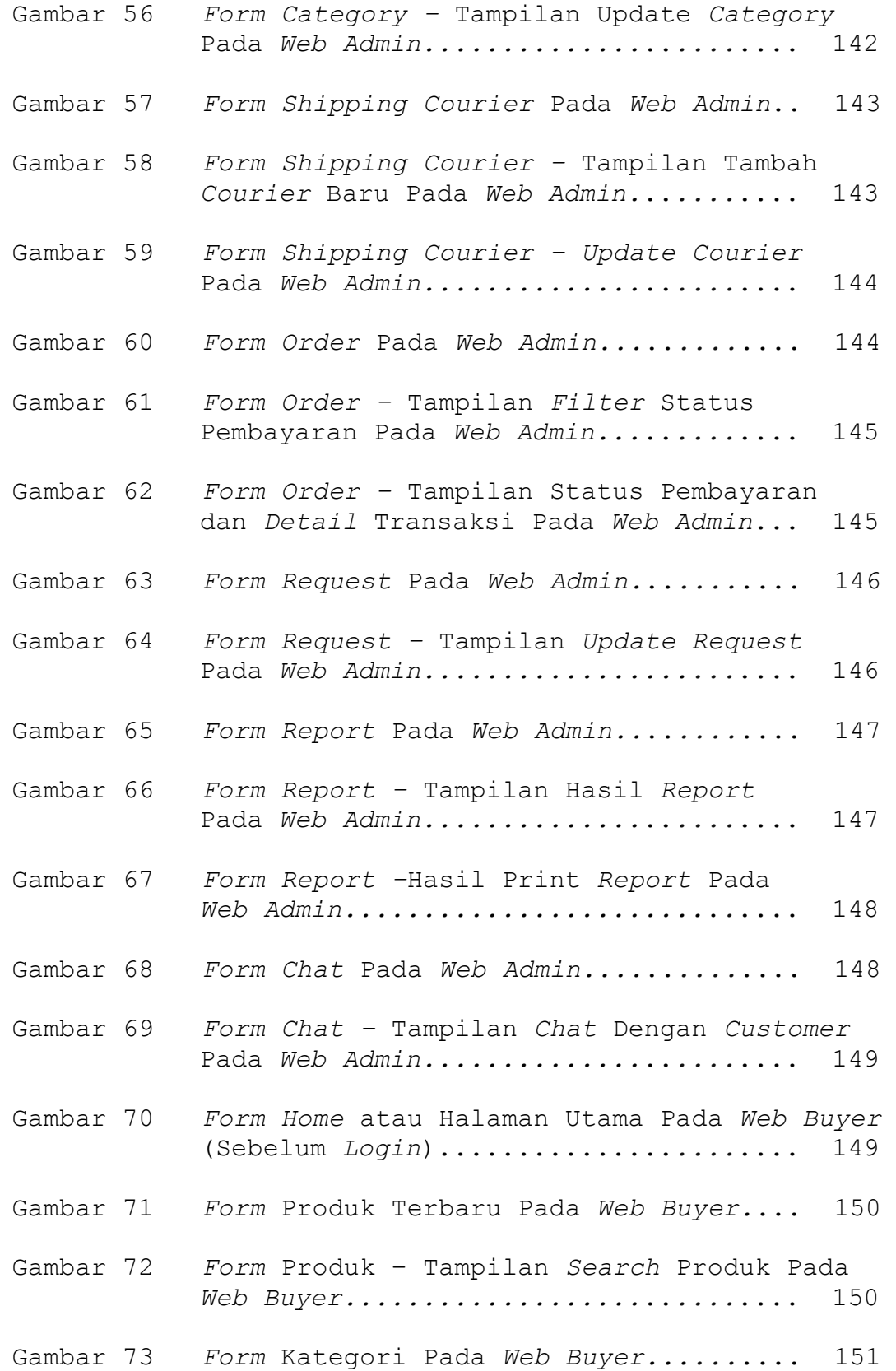

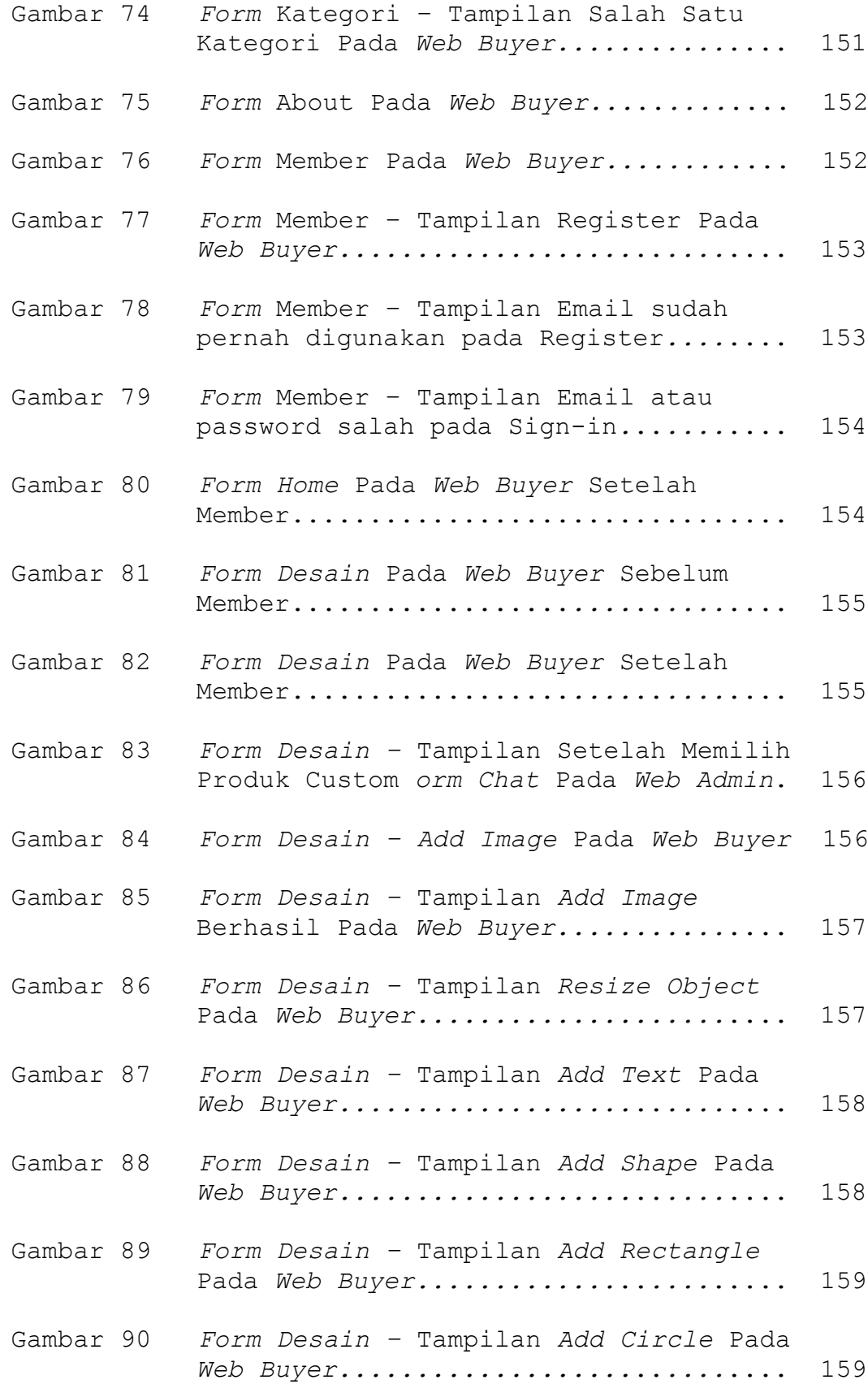

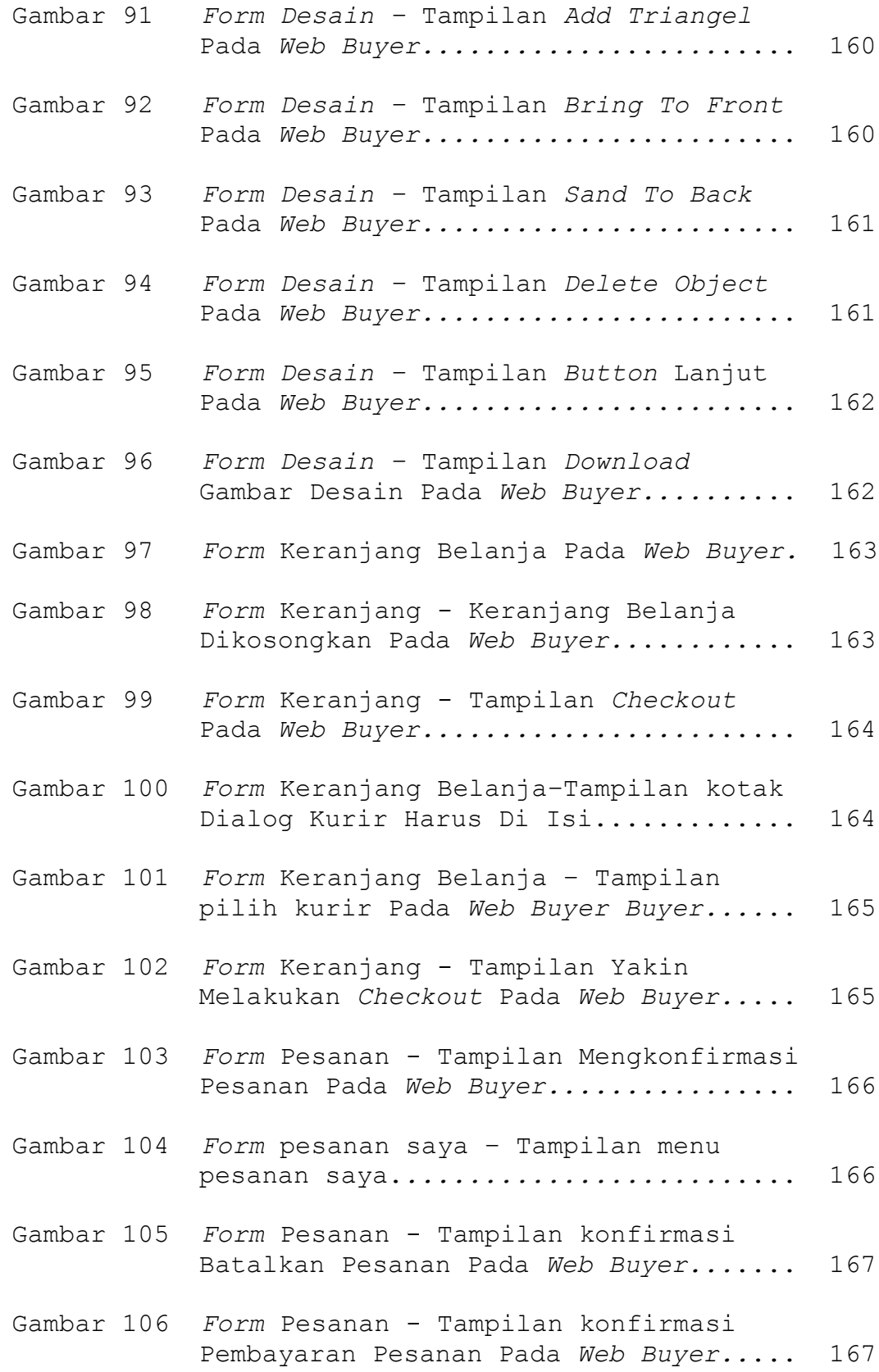

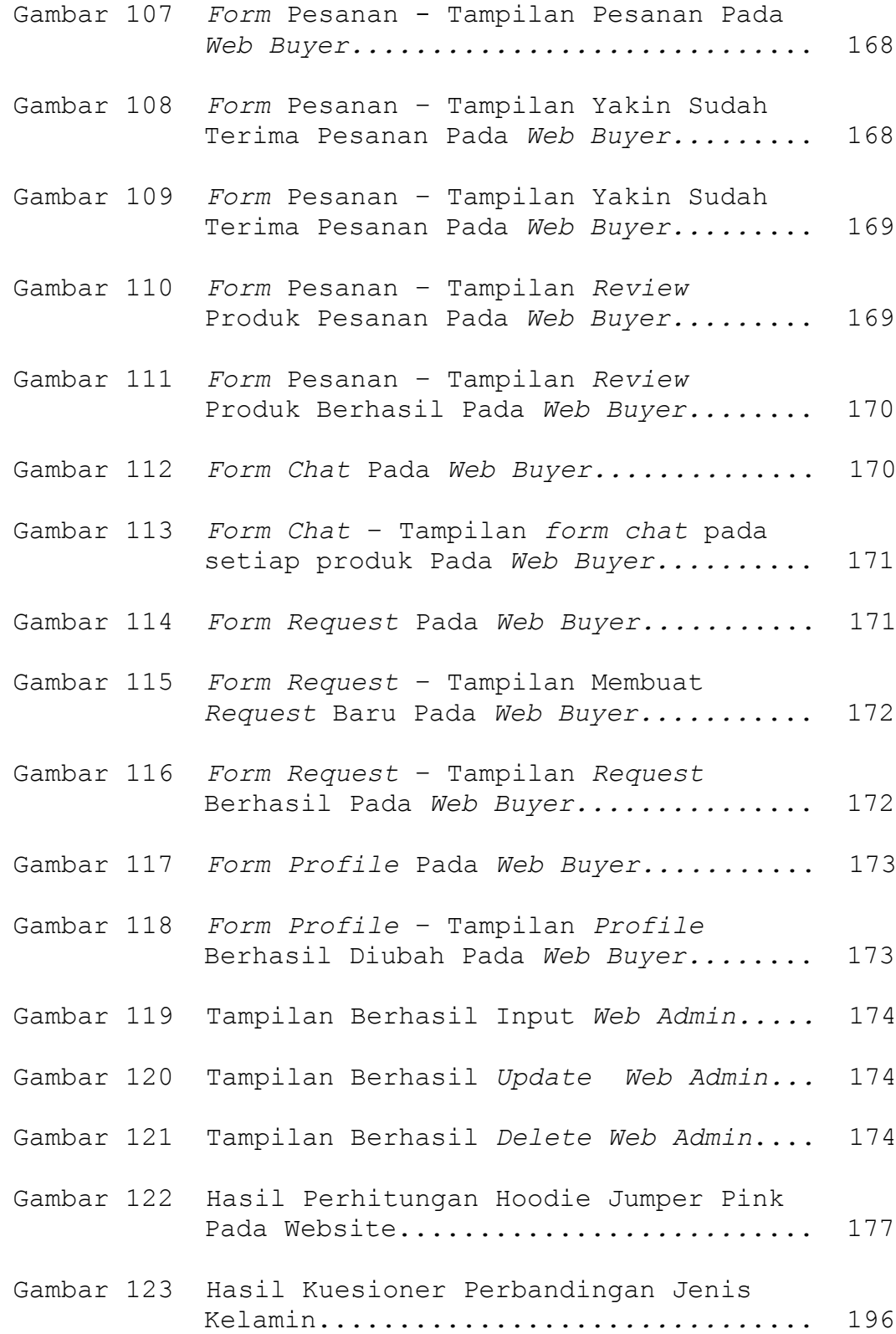

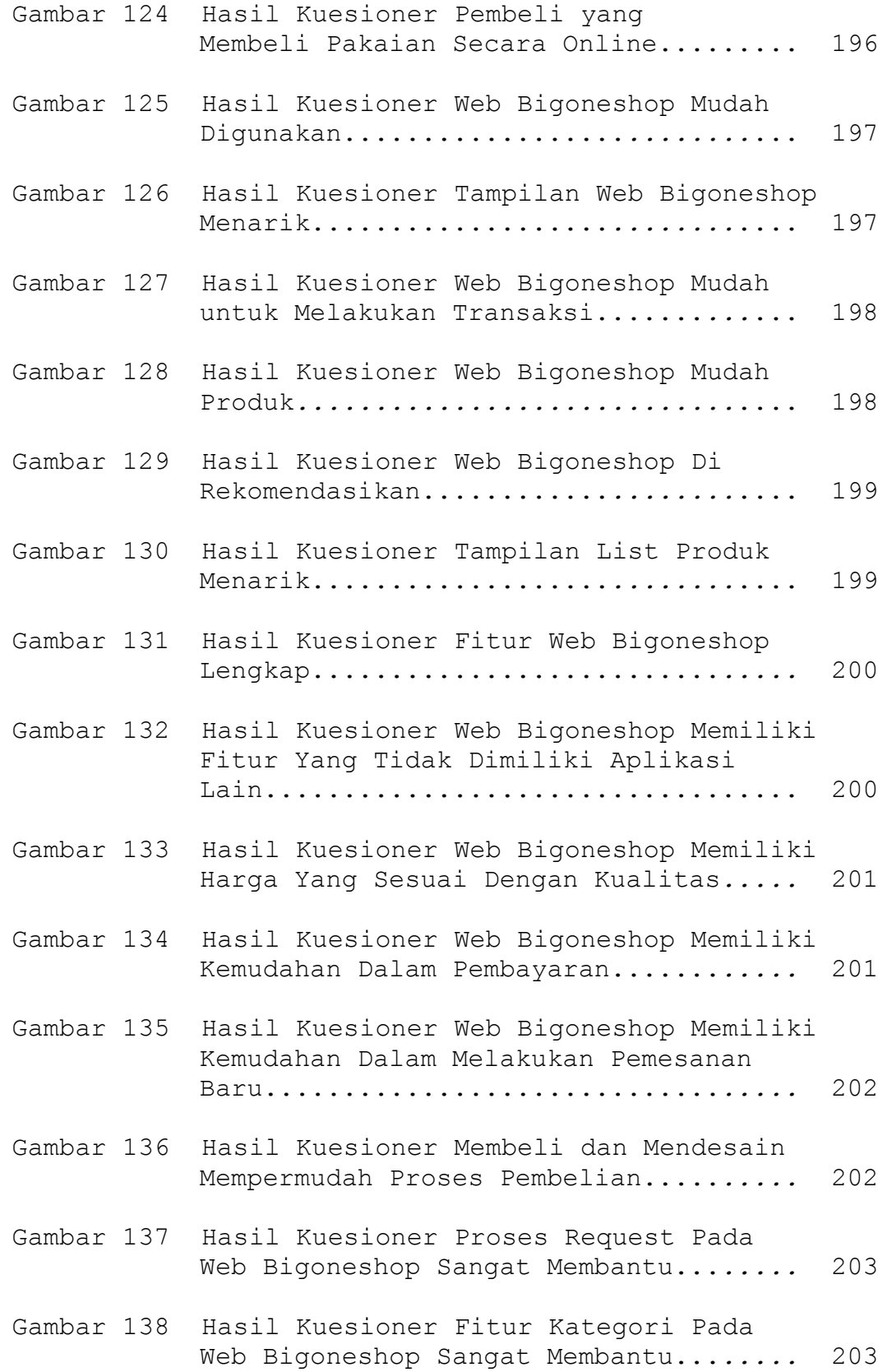

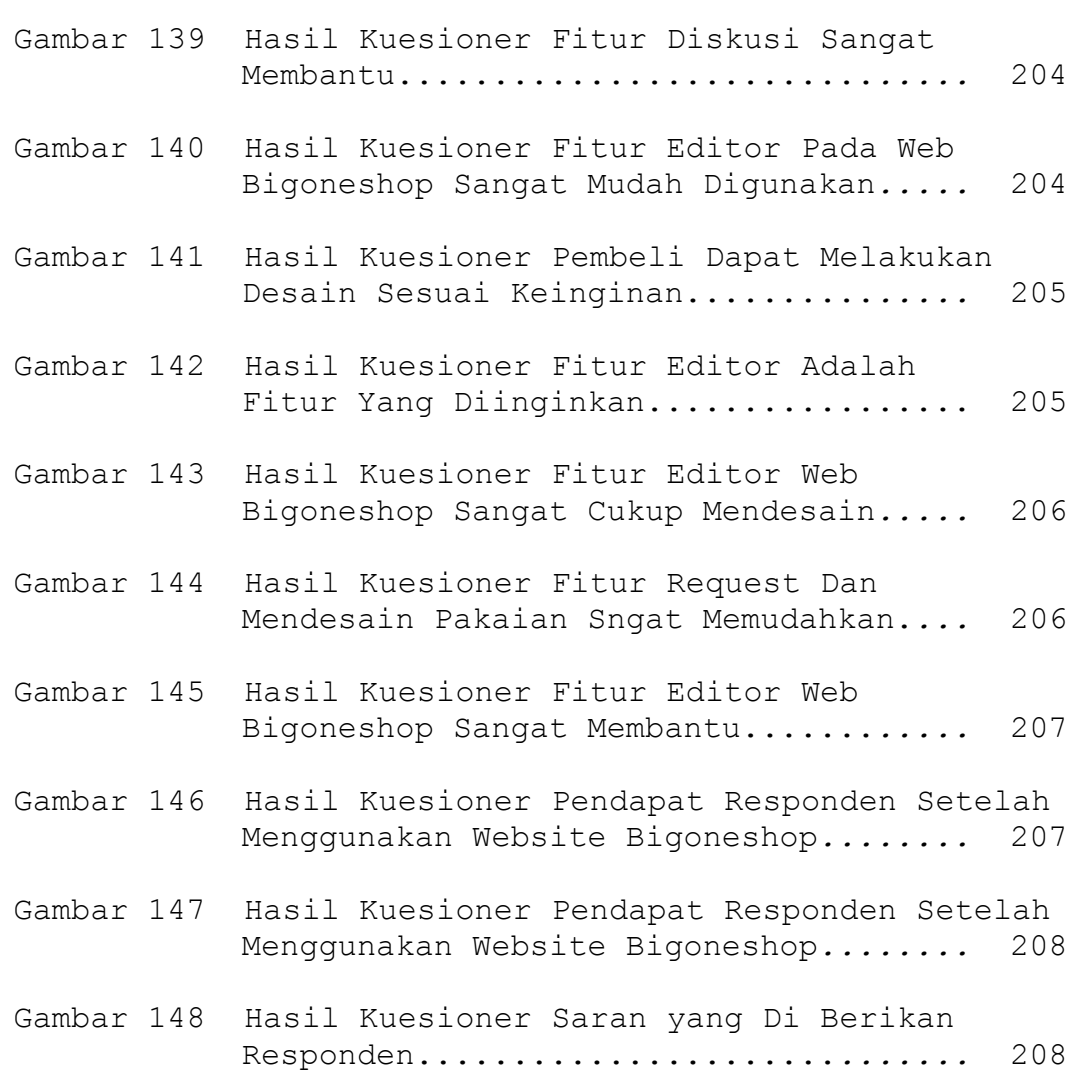

# **DAFTAR LAMPIRAN**

#### halaman

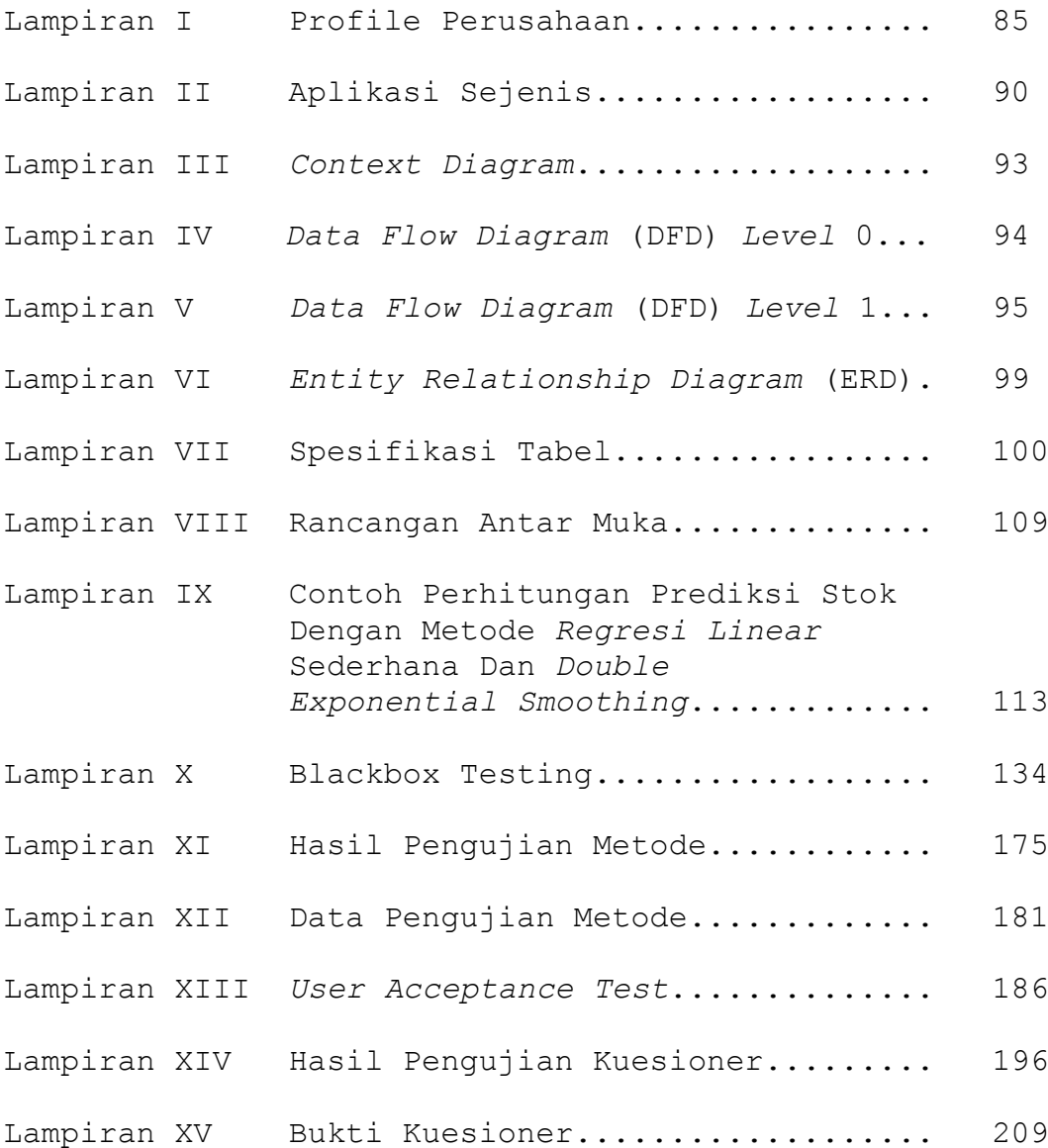